## Resolução da Folha de exercícios N.o 8

- 1. Resolvemos os circuitos deste problema usando a notação fasorial.
	- (a) Cálculo dos pârametros ABCD
		- i. A figura 1 a) mostra o circuito equivalente para o cálculo de  $A_{11}$ que é definido de acordo com a fórmula seguinte:

$$
A_{11} = \left. \frac{V_1}{V_2} \right|_{I_2=0}
$$

A tensão  $V_2$ é dada por:

$$
V_2 = G_m R_o V_\pi
$$

Por outro lado a tensão  $V_{\pi}$ pode ser relacionada com  $V_1$ através de um divisor de tensão:

$$
V_{\pi} = \frac{R_{\pi}||\frac{1}{j\,\omega\,C_{\pi}}}{\left(R_{\pi}||\frac{1}{j\,\omega\,C_{\pi}}\right) + R_{x}}V_{1}
$$

ou seja

$$
V_1 = \frac{R_x + R_\pi + j \omega C_\pi R_x R_\pi}{R_\pi} V_\pi \tag{1}
$$

Agora o parâmetro  $A_{11}$  pode ser expresso da seguinte forma:

$$
A_{11} = \frac{R_x + R_\pi + j \omega C_\pi R_x R_\pi}{R_\pi G_m R_o}
$$

ii. A figura 1 b) mostra o circuito equivalente para o cálculo de  $\mathcal{A}_{12}$ dado por:

$$
A_{11} = \left. \frac{V_1}{-I_2} \right|_{I_2=0}
$$

A corrente  $-I_2$ é dada por:

$$
-I_2 = G_m V_\pi \tag{2}
$$

A tensão  $V_1$  é dada pela eq. 1. O parâmetro  $A_{12}$  pode ser expresso da seguinte forma:

$$
A_{12} = \frac{R_x + R_\pi + j \omega C_\pi R_x R_\pi}{R_\pi G_m}
$$

iii. A figura 1 c) mostra o circuito equivalente para o cálculo de  $A_{21}$ que é definido de acordo com a fórmula seguinte:

$$
A_{21} = \frac{I_1}{V_2}\bigg|_{I_2=0}
$$

A tensão  $V_2$  é dada por:

$$
V_2 = G_m R_o V_{\pi}
$$

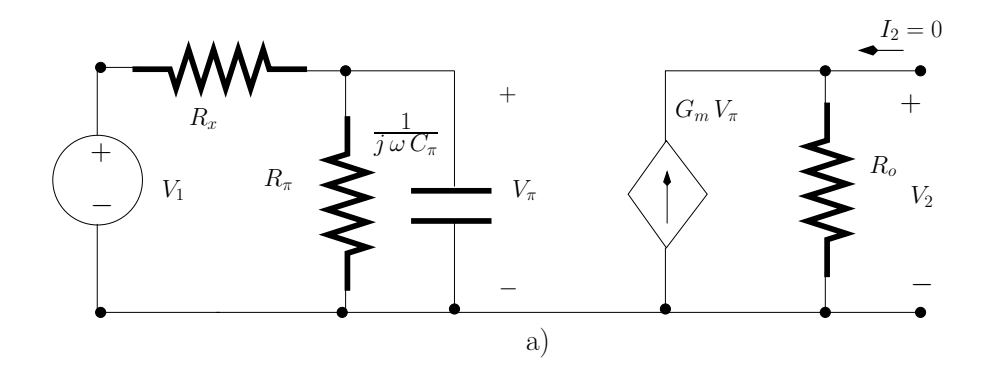

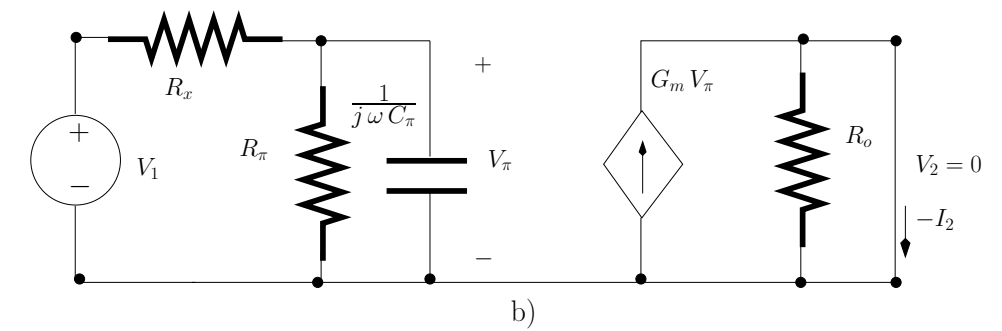

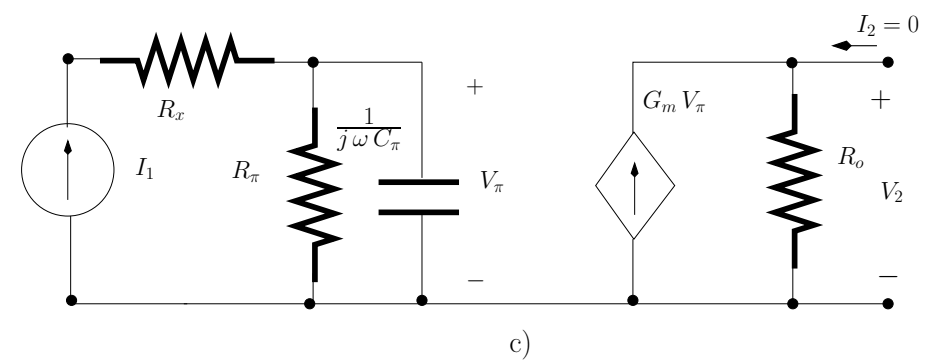

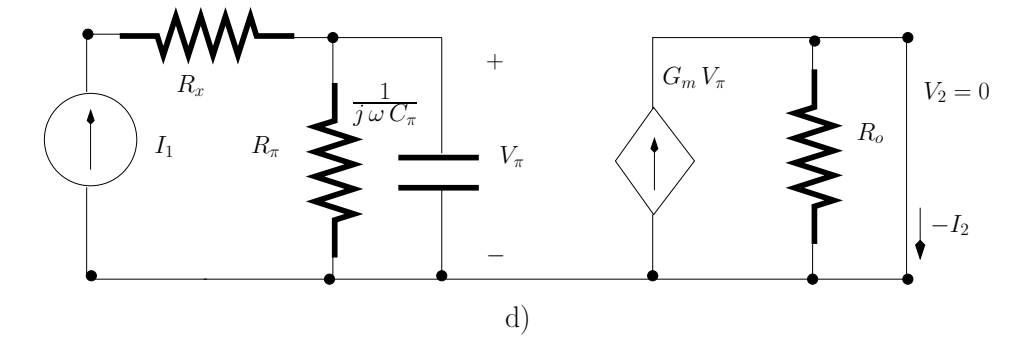

Figura 1: a) Circuito equivalente para o cálculo de: a)  $A_{11}$ ; b)  $A_{12}$ ; c)  $A_{21}$ ; d)  $A_{22}$ .

## Luis Moura **Analise de Circuitos** de Circuitos de Circuitos de Circuitos de Circuitos de Circuitos de Circuitos

A corrente  $I_1$  pode ser relacionada com  $V_\pi$  da seguinte forma:

$$
I_1 = \frac{1 + j \omega C_\pi R_\pi}{R_\pi} V_\pi \tag{3}
$$

A<sup>21</sup> pode ser calculado da seguinte forma:

$$
A_{21} = \frac{1 + j \omega C_{\pi} R_{\pi}}{G_m R_o R_{\pi}}
$$

iv. A figura 1 d) mostra o circuito equivalente para o cálculo de  $A_{22}$ :

$$
A_{22} = \frac{I_1}{-I_2}\Big|_{V_2=0}
$$

Usando as equações 2 e 3 temos que:

$$
A_{22} = \frac{1 + j \omega C_{\pi} R_{\pi}}{G_m R_{\pi}}
$$

(b) O ganho de tensão,  $A_V(\omega)$ , pode ser obtido calculando  $1/A_{11}$  ou seja:

$$
A_V(\omega) = \frac{R_{\pi} G_m R_o}{R_x + R_{\pi} + j \omega C_{\pi} R_x R_{\pi}}
$$
  
=  $G_m R_o \frac{R_{\pi}}{R_x + R_{\pi}} \times \frac{1}{1 + j \omega C_{\pi} \frac{R_x R_{\pi}}{R_x + R_{\pi}}}$ 

o ganho a baixas frequências  $(\omega \to 0)$ é dado por:

$$
A_V(\omega \to 0) = G_m R_o \frac{R_\pi}{R_x + R_\pi}
$$
  
= 492.6

(c) A frequência de corte  $\omega_c$  pode ser calculada através da seguinte equação:

$$
|A_V(\omega_c)| = \frac{1}{\sqrt{2}} G_m R_o \frac{R_\pi}{R_x + R_\pi}
$$

Resolvendo temos:

$$
\omega_c = \frac{1}{C_{\pi} \frac{R_x R_{\pi}}{R_x + R_{\pi}}}
$$

$$
= 338.3 \text{ krad/s}
$$

(d) A figura 2 a) mostra o circuito equivalente para o cálculo de  $Z_{11}$ (impedância de entrada):

$$
Z_{11} = \frac{V_1}{I_1}\Big|_{I_2=0}
$$
  
=  $R_x + \frac{R_{\pi}}{1 + j \omega C_{\pi} R_{\pi}}$ 

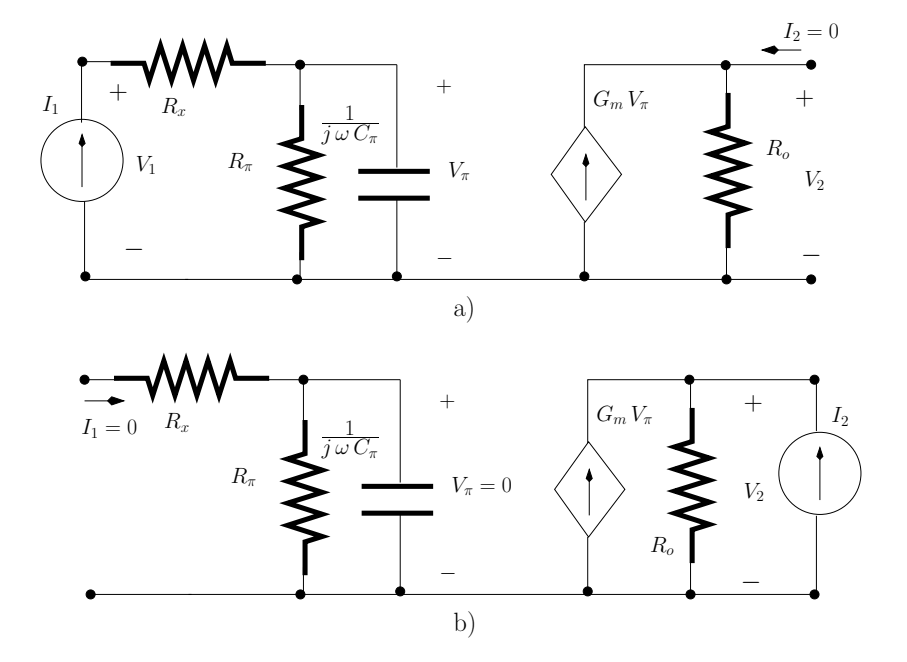

Figura 2: a) Circuito equivalente para o cálculo de: a)  $Z_{11}$ ; b)  $Z_{22}$ .

A figura 2 b) mostra o circuito equivalente para o cálculo de  $Z_{22}$ (impedância de saída):

$$
Z_{22} = \left. \frac{V_2}{I_2} \right|_{I_1=0} = R_o
$$

Note que  $V_\pi=0$ e, portanto, a fonte de corrente controlada por esta tens˜ao comporta-se como um circuito aberto.